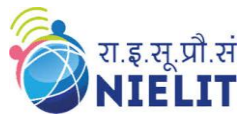

Topic: **CSS – Links (Part 17)** Date: **20-May-2020** ----------------------------------------------------------------------------------------------------

Course Name: **O Level** (1<sup>st</sup>**Sem)** Subject **Web Designing & Publishing (WDP)** 

## **CSS – Links**

**CSS links** are used to style the links. In html, <a> tag is used to create links. Following are the **pseudo class** used for styling links:

o **a:link –** It selects the link when it is unvisited.

**a:visited** – It selects the link when it is visited.

**a:hover** – It selects the link when mouse is moved over it.

o **a:focus** – It selects the link when the link is being focused through tab key.

o **a:active** – It selects the link when the link is being activated by clicking on it. Pseudo class is used to select the element based on various states. Here for  $\langle a \rangle$  tag, there are five states - **link**, **visited**, **hover**, **focus**, **active** [Colon (:) symbol is used to defined pseudo class.]

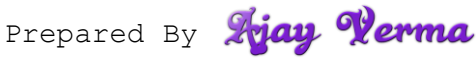

National Institute of Electronics & Information Technology (NIELIT), Gorakhpur राष्ट्रीय इलेक्ट्रॉनिकी एवं सूचना प्रौद्योगिकी संस्थान,गोरखपुर

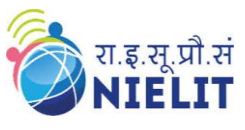

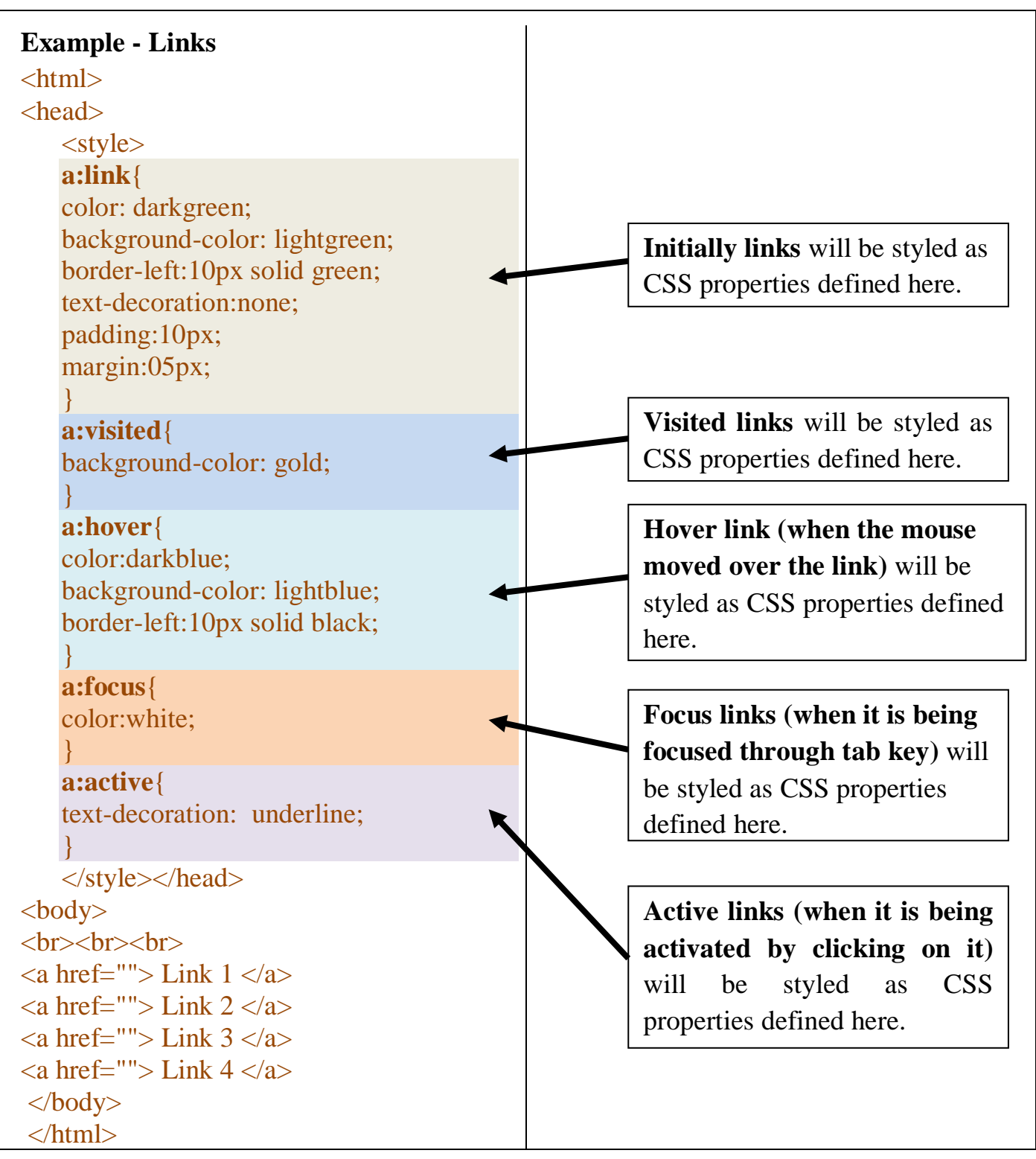

Prepared By *Ajay* Verma

National Institute of Electronics & Information Technology (NIELIT), Gorakhpur राष्ट्रीय इलेक्ट्रॉनिकी एवं सूचना प्रौद्योगिकी संस्थान,गोरखपुर

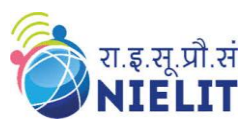

## **Output:**

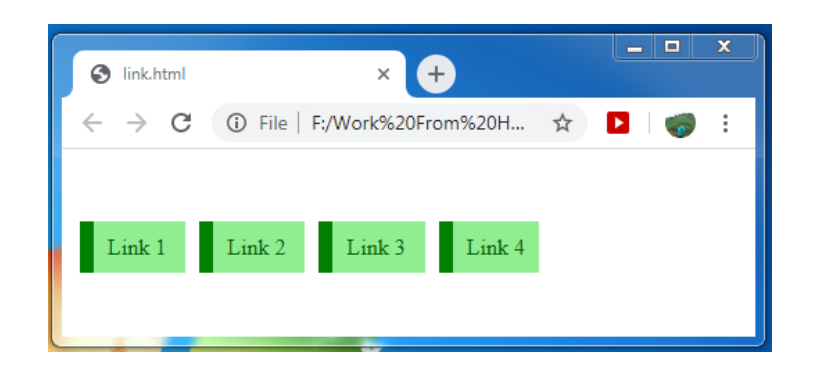

## **Exercise:**

- **1. What are CSS positioning properties?**
- **2. Explain about sticky position with an example.**DO)

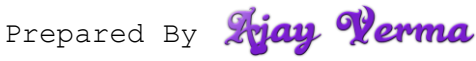